## SAP ABAP table M\_MBRKK {Generated Table for View}

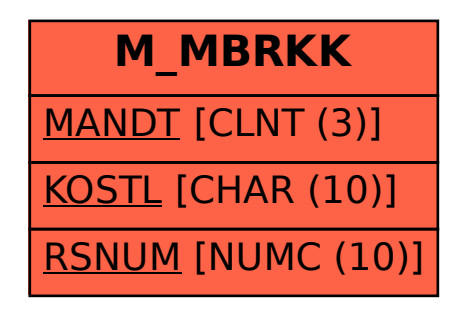